23. 異なる形式のデータファイルの変換

23.1 SPSS データファイルの読み込み

データが、SPSS データファイルの形で存在するとき、シンタックス・エディタ上で、 GET FILE コマンドを実行することにより、データを呼び出すことができます。

例

GET FILE "C:¥My Documents¥東京 54 市区町村データ¥tokyo95.sav".

この例では、Cドライブにある My Document 内の東京 54 市区町村フォルダに格納されて いる tokyo95.sav というデータファイルを呼び出します。

GET FILE 以下に、必要なコマンドを書き加えていけば、テキストファイル上のデータか ら出発する達人方式と同じように処理することができます。「達人」なら、新たに変数を 作成したときに、シンタックスファイルのほうを保存して、データファイルは上書きせず にもとのままにしておくでしょう。

23.2 SPSS データ・ファイルのテキストファイルへの変換

データ・エディタ画面で、ファイル→名前を付けて保存(図 24.2.1上) →ファイルの種類を Fixed ASCII として、名前を付けて保存します(図 24.2.1 下)。

※この場合、拡張子が.dat のテキストファイルが生成されます。 保存後、メモ帳などで開いて、拡張子を.txt に変更しておきましょう。

| <b>画 東京80 - SPSS データエディタ</b>                                                                          | $  \mathbf{F} $ $\times$<br>ファイル(E) 編集(E) 表示(V) データ(D) 変換(I) 分析(A) グラフ(g) ユーティリティ(U) ウィンドウ(W) ヘルプ(H)                                                                                                    |
|----------------------------------------------------------------------------------------------------|----------------------------------------------------------------------------------------------------|
| 新規作成(N)<br>間(0)                                                                                       | $P$ $M$<br>ド白<br>■エトッの                                                                                                    |
| データバースを開く(B)<br>テキスト データの読み込み(R)                                                                      |                                                                                                    |
| データの上書き保存()<br>$Ctr$ I+S                                                                              | child80<br>prd80<br>$08b$ lo<br>frn80<br><b>H80</b><br>farm80<br>rod80<br>fish80<br>mine80 cons80 <br>manu80<br>sale80<br>fin80<br>real80<br>pop80<br>mpop80<br>fpop80<br>ghh80<br>trns81 -<br>54801<br>26727<br>28074<br>20926<br>8673<br>38850<br>7254<br>810<br>31588<br>13<br>934<br>4239<br>13697<br>1035<br>1307<br>109<br>Б<br>$\mathbf{A}$<br>6<br>82700<br>40119<br>42581<br>31281<br>14478<br>57200<br>10986<br>292<br>47930<br>10<br>127<br>5<br>1693<br>7440<br>2426<br>1114<br>1441<br>24      |
| 名前を付けて保存(A)<br>データ情報の表示①                                                                              | 201257<br>95548<br>105709<br>81871<br>107810<br>41<br>45<br>4778<br>38381<br>3564<br>65t<br>34504<br>145529<br>20190<br>5842<br>107<br>16<br>16004<br>4118<br>170850<br>173078<br>153186<br>54650<br>30040<br>182198<br>121<br>7927<br>5385<br>343928<br>258034<br>4329<br>169<br>14<br>61<br>11638<br>29243<br>61843<br>81.                                                                                                    |
| データをキャッシュ(C).<br>印刷(P)<br>Ctrl+P                                                                      | 202351<br>99400<br>102951<br>81203<br>34278<br>147256<br>20798<br>2315<br>103487<br>77<br>12<br>27<br>33<br>5165<br>22643<br>34259<br>4562<br>2138<br>390<br>186048<br>93079<br>92969<br>64886<br>31428<br>132151<br>22422<br>2160<br>108081<br>58<br>13<br>6975<br>27073<br>46970<br>1792<br>312<br>16<br>2486<br>232796<br>116202<br>116594<br>79599<br>45078<br>164953<br>22366<br>1515<br>129312<br>54<br>2<br>24<br>23<br>7526<br>48579<br>41413<br>3456<br>1476<br>58                                 |
| 印刷プレビューい<br>サーバーの切り替え(M).                                                                             | 257694<br>76<br>51203<br>362270<br>186035<br>176235<br>128657<br>81223<br>23112<br>3093<br>187692<br>75<br>113<br>22<br>16399<br>56886<br>5964<br>2028<br>1853<br>174098<br>142761<br>151<br>42<br>47089<br>346247<br>172149<br>60765<br>254287<br>31000<br>3188<br>186046<br>18<br>37<br>12901<br>56523<br>7540<br>3276<br>1342                                                                                                    |
| 竹か州の使止旧<br><b>Ctrl+</b><br>最近使ったデータ(T)                                                                | 273791<br>134369<br>139422<br>114722<br>47241<br>200559<br>25328<br>3059<br>139066<br>268<br>25<br>54<br>86<br>8474<br>27352<br>42237<br>6835<br>3304<br>649<br>661147<br>336803<br>324344<br>250529<br>128856<br>476268<br>54957<br>343354<br>471<br>22<br>191<br>98<br>27262<br>103409<br>92666<br>13314<br>5265<br>5100<br>2463<br>797292<br>402863<br>394429<br>323177<br>145050<br>585171<br>65205<br>5191<br>371639<br>2236<br>228<br>255<br>362<br>29657<br>61839<br>107738<br>19920<br>8524<br>2093 |
| 最近使ったファイル(F)<br>終了凶                                                                                   | 247035<br>118363<br>128672<br>109358<br>38417<br>186633<br>21669<br>3899<br>128793<br>131<br>22<br>31<br>18588<br>43864<br>6064<br>4267<br>103<br>7989<br>59.<br>152367<br>29853<br>4337<br>345733<br>173192<br>172541<br>57464<br>257977<br>2287<br>173283<br>283<br>11<br>45<br>100<br>12453<br>26783<br>55438<br>8798<br>933                                                                                                    |
| 000710<br>321078<br>16<br>豊島区<br>13.01<br>17<br>北区<br>419996<br>20.55                                 | 542449<br>271340<br>271109<br>233103<br>92017<br>400693<br>48185<br>3463<br>261635<br>718<br>33<br>116<br>256<br>19518<br>42175<br>79205<br>15437<br>6692<br>1295<br>143995<br>127777<br>45858<br>215904<br>26093<br>153005<br>146<br>10<br>92<br>70<br>12136<br>27127<br>52955<br>3593<br>81t<br>288626<br>144631<br>2830<br>6555<br>387458<br>192732<br>194726<br>147874<br>74269<br>278734<br>33329<br>2101<br>196549<br>34<br>27<br>16264<br>47223<br>58999<br>7624<br>2941<br>132                      |
| 荒川区<br>18<br>217905<br>10.34<br>19<br>板橋区<br>498286<br>31.90                                          | 124<br>10<br>97771<br>198126<br>100355<br>69007<br>36280<br>141931<br>19663<br>47<br>34135<br>33773<br>1232<br>55<br>4878<br>107680<br>n<br>13<br>18<br>9672<br>3493<br>185834<br>559<br>498266<br>252626<br>245640<br>101998<br>360302<br>34703<br>2440<br>246930<br>11<br>65<br>52<br>23875<br>64718<br>64437<br>9480<br>3843<br>1820                                                                                                    |
| 20<br>維馬区<br>559665<br>47.00<br>21<br>足立区<br>609025<br>53.25                                          | 564156<br>285789<br>278367<br>201207<br>118509<br>407489<br>37276<br>2567<br>262072<br>2057<br>21<br>79<br>110<br>29905<br>48504<br>70684<br>13060<br>5056<br>1698<br>307226<br>299540<br>77<br>619961<br>312735<br>199958<br>148910<br>430247<br>39939<br>7204<br>1602<br>10<br>51<br>29686<br>90167<br>83332<br>9879<br>3118<br>2345                                                                                                    |
| 442328<br>33.90<br>葛飾区<br>23<br>江戸川区<br>45.06<br>473656                                               | 420187<br>211880<br>208307<br>142379<br>88201<br>299643<br>31961<br>3235<br>214608<br>810<br>g<br>56<br>21<br>16911<br>71407<br>59031<br>7600<br>2581<br>1369<br>252014<br>1598<br>102<br>25938<br>71900<br>495231<br>243217<br>164656<br>118562<br>345616<br>30107<br>2583<br>243393<br>я<br>36<br>65459<br>8348<br>3042<br>2122                                                                                                    |
| $^{24}$<br>八王子市<br>322580<br>187.79<br>25<br>138129<br>立川市<br>24.21                                   | 129<br>387178<br>197019<br>190159<br>118080<br>97505<br>262620<br>26888<br>1073<br>166390<br>2751<br>32<br>170<br>14588<br>45521<br>37587<br>6337<br>2036<br>1115<br>71437<br>71238<br>46625<br>35056<br>97897<br>9454<br>1187<br>65089<br>998<br>37<br>6392<br>13484<br>17060<br>2518<br>958<br>39<br>142675<br>6<br>6<br>3                                                                                                    |
| 26<br>武蔵野市<br>139508<br>11.03<br>164950<br>16.83<br>$2^{\circ}$<br>鷹市<br>書梅市<br>28<br>86152<br>104.01 | 136910<br>69353<br>67557<br>55865<br>25676<br>99622<br>11208<br>758<br>64990<br>271<br>29<br>128<br>4346<br>11305<br>17684<br>4657<br>1661<br>36<br>85332<br>79194<br>63895<br>32447<br>119858<br>11569<br>928<br>77489<br>789<br>20<br>118<br>7318<br>16804<br>19794<br>3790<br>1326<br>45.<br>164526<br>49110<br>45020<br>119<br>$\overline{9}$<br>8564<br>232<br>98990<br>49880<br>27205<br>25835<br>64893<br>8237<br>227<br>987<br>208<br>3723<br>15553<br>1382<br>346                                  |
| 29<br>府中市<br>182474<br>29.86<br>30 <sub>0</sub><br>昭良市<br>83864<br>1720                               | 192198<br>101546<br>90652<br>66796<br>43027<br>136715<br>11650<br>1032<br>88107<br>1181<br>ĥ<br>114<br>38<br>8862<br>21256<br>20196<br>3477<br>1141<br>496<br>89344<br>4429F<br>29010<br>21797<br>395<br>39<br>4579<br>11698<br>9698<br>1345<br>479<br>26<br>45049<br>6164F<br>5831<br>1104<br>41925<br>$\Delta$                                                                                                    |
| 国東京80-SPSS データエディタ<br>ファイル(F)<br>編集(E)<br>表示(V)<br>テ <sup>(</sup> -5(D)                               | $ \vec{\mathbf{r}}  \times$<br>变换①<br>分析(A)<br>757(9)<br>ユーティリティ(山)<br>ウィントウ (砂) ヘルフ (圧)                                                                                                    |
| c dei<br>囤<br>$\sqrt{2}$<br>is.                                                                       | $= 0$<br>叠<br>ドロ<br>日本區<br>$\bullet$                                                                                                    |
| 1:area                                                                                                |                                                                                                    |
| pop75<br>sq80<br>area<br>61656<br>11.52<br>f代⊞▼                                                       | child80<br>$08b$ o<br>frn80<br><b>H80</b><br>farm80<br>rod80<br>fish80<br>mine80<br>cons80<br>sale80<br>fin80<br>realB0<br>pop80<br>fpop80<br>khh80<br>prd80<br>manu80<br>trns81<br>mpop80<br>54801<br>26727<br>28074<br>20926<br>8673<br>38850<br>7254<br>810<br>31588<br>13<br>934<br>4239<br>13697<br>1035<br>1307<br>109<br>6<br>5<br>4                                                                                                    |
| 中央区<br>90097<br>10.05<br>澧区<br>209492<br>19.48                                                        | 82700<br>40119<br>42581<br>31281<br>14478<br>57200<br>10986<br>292<br>47930<br>10<br>127<br>5<br>1693<br>7440<br>24261<br>1114<br>1441<br>24<br>2<br>201257<br>95548<br>105709<br>81871<br>34504<br>145529<br>20190<br>5842<br>107810<br>107<br>41<br>45<br>4778<br>16004<br>38381<br>3564<br>65t<br>16<br>4118                                                                                                    |
| 新宿区<br>367218<br>18.04<br>4<br>216250<br>11.44<br>文京区                                                 | 343928<br>170850<br>173078<br>153186<br>54650<br>258034<br>30040<br>4329<br>182198<br>169<br>14<br>121<br>61<br>11638<br>29243<br>61843<br>7927<br>5385<br>81 <sub>4</sub><br>202351<br>99400<br>102951<br>81203<br>34278<br>147256<br>20798<br>2315<br>103487<br>77<br>12<br>27<br>33<br>5165<br>22643<br>34259<br>4562<br>2138<br>39(                                                                                                    |
| 台東区<br>207649<br>10.00<br>墨田区<br>250714<br>13.82                                                      | 186048<br>93079<br>92969<br>64886<br>31428<br>132151<br>22422<br>2160<br>108081<br>58<br>16<br>13<br>6975<br>27073<br>46970<br>2486<br>1792<br>312<br>232796<br>116202<br>116594<br>79599<br>45078<br>164953<br>22366<br>129312<br>$\overline{2}$<br>24<br>23<br>7526<br>48579<br>41413<br>3456<br>1476<br>58<br>1515<br>54                                                                                                    |
| 355257<br>36.24<br>8<br>江東区<br>366390<br>20.54<br>옮川区                                                 | 362270<br>186035<br>176235<br>128657<br>81223<br>257694<br>23112<br>3093<br>187692<br>75<br>76<br>113<br>22<br>16399<br>51203<br>56886<br>5964<br>2028<br>1852<br>346247<br>172149<br>174098<br>142761<br>60765<br>254287<br>31000<br>3188<br>186046<br>151<br>18<br>37<br>42<br>12901<br>47089<br>56523<br>7540<br>3276<br>1342                                                                                                    |
| 日黒区<br>10<br>285003<br>14.41<br>11<br>大田区<br>691337<br>48.20                                          | 273791<br>134369<br>139422<br>114722<br>47241<br>200559<br>25328<br>3059<br>139066<br>268<br>25<br>54<br>86<br>8474<br>27352<br>42237<br>6835<br>3304<br>649<br>661147<br>336803<br>324344<br>250529<br>128856<br>476268<br>54957<br>5100<br>343354<br>471<br>22<br>191<br>98<br>27262<br>103409<br>92666<br>13314<br>5265<br>2463                                                                                                    |
| 12<br>世田谷区<br>805787<br>58.81<br>13<br>263815<br>15.11<br>渋谷区                                         | 797292<br>402863<br>394429<br>323177<br>145050<br>585171<br>65205<br>5191<br>371639<br>2236<br>228<br>255<br>362<br>29657<br>61839<br>107738<br>19920<br>8524<br>2093<br>247035<br>118363<br>128672<br>109358<br>38417<br>186633<br>21669<br>3899<br>128793<br>131<br>22<br>31<br>103<br>7989<br>18588<br>43864<br>6064<br>4267<br>59.                                                                                                    |
| 14<br>中野区<br>373075<br>15.73<br>15<br>杉並区<br>560716<br>33.54                                          | 345733<br>173192<br>172541<br>100<br>12453<br>26783<br>55438<br>8798<br>4337<br>933<br>$\overline{?}$<br>$\times$<br>名前を付けてデータを保存<br>271340<br>271109<br>256<br>19518<br>42175<br>79205<br>15437<br>6692<br>1295<br>542449                                                                                                    |
| 16<br>豊島区<br>321078<br>13.01<br>17<br>419996<br>20.55<br>北区<br>荒川区                                    | 288626<br>144631<br>143995<br>70<br>12136<br>27127<br>52955<br>6555<br>3593<br>816<br>白春田<br>保存する場所(0)<br>□ 東京市区町村データ2<br>$\blacktriangledown$<br>÷<br>387458<br>192732<br>194726<br>27<br>16264<br>47223<br>58999<br>7624<br>2941<br>132                                                                                                    |
| 18<br>217905<br>10.34<br>19<br>板橋区<br>498286<br>31.90<br>559665<br>47.00                              | 198126<br>100355<br>97771<br>18<br>9672<br>34135<br>33773<br>3493<br>1232<br>550<br>曲東京00<br>498266<br>252626<br>245640<br>52<br>23875<br>64718<br>64437<br>9480<br>3843<br>1820<br>■東京70<br>564156<br>285789<br>278367<br>110<br>29905<br>48504<br>70684<br>13060<br>5056<br>1698                                                                                                    |
| 20<br>續馬区<br>足立区<br>609025<br>53.25<br>21<br>22<br>葛飾区<br>442328<br>33.90                             | <b>前東京80</b><br>312735<br>307226<br>29686<br>90167<br>83332<br>9879<br>3118<br>2345<br>619961<br>51<br>420187<br>211880<br>208307<br>21<br>16911<br>71407<br>59031<br>7600<br>2581<br>1369                                                                                                    |
| 23<br>江戸川区<br>473656<br>45.06<br>24<br>八王子市<br>322580<br>187.79                                       | <b>前</b> 東京90<br>495231<br>252014<br>243217<br>36<br>25938<br>71900<br>65459<br>8348<br>3042<br>2122<br>387178<br>197019<br>190159<br>170<br>14588<br>45521<br>37587<br>6337<br>2036<br>1115                                                                                                    |
| 25<br>立川市<br>138129<br>24.21<br>26<br>武蔵野市<br>139508<br>11.03                                         | 142675<br>71437<br>71238<br>37<br>6392<br>13484<br>17060<br>2518<br>958<br>39<br>136910<br>69353<br>67557<br>128<br>4346<br>11305<br>17684<br>4657<br>1661<br>36                                                                                                    |
| 27<br>三鷹市<br>164950<br>16.83<br>28<br>書梅市<br>86152<br>104.01                                          | 164526<br>85332<br>79194<br>118<br>7318<br>16804<br>19794<br>3790<br>1326<br>453<br>54 (54 変数) を保持する。<br>変数(V).<br>98990<br>49880<br>49110<br>208<br>3723<br>15553<br>8564<br>1382<br>346<br>232                                                                                                    |
| 府中市<br>182474<br>29.86<br>29<br>30<br>昭島市<br>83864<br>17.20                                           | 192198<br>101546<br>90652<br>38<br>8862<br>21256<br>20196<br>3477<br>1141<br>496<br>ファイル名(N):<br>保存(S)<br>89344<br>45049<br>44295<br>39<br>4579<br>11698<br>9698<br>1345<br>479<br>263                                                                                                    |
| 31<br>調布市<br>175924<br>21.79<br>32<br>町田市<br>255305<br>71.54                                          | ファイルの種類(I)<br>180548<br>93772<br>86776<br>$\blacktriangledown$<br>52<br>7850<br>15865<br>21056<br>4434<br>1673<br>543<br>SPSS (*.sav)<br>貼り付け(P)<br>295405<br>147979<br>147426<br>32<br>10728<br>28665<br>27368<br>5190<br>1960<br>74(<br>SPSS (*.sav)                                                                                                    |
| 小金井市<br>102714<br>11.35<br>33<br>34<br>小平市<br>156181<br>20.85                                         | キャンセル<br>102456<br>53106<br>49350<br>SPSS 7.0 (*.sav)<br>133<br>3502<br>8877<br>11619<br>2799<br>953<br>212<br>PSS/PC+ (*sys)<br>349<br>154610<br>80086<br>74524<br>33<br>6694<br>16273<br>15342<br>3377<br>1106                                                                                                    |
| 35<br>日野市<br>126847<br>27.11<br>36<br>東村山市<br>112649<br>16.58                                         | SPSS portable (*.por.)<br>145448<br>74828<br>70620<br>27<br>4519<br>17209<br>13393<br>2775<br>799<br>399<br>Tab-delimited (*.dat)<br>119363<br>60246<br>59117<br>13<br>4790<br>11433<br>11901<br>2110<br>773<br>32(                                                                                                    |
| 国分寺市<br>88159<br>11.40<br>37<br>38<br>国立市<br>64495<br>8.08                                            | 91010<br>46979<br>44031<br>29<br>3169<br>7374<br>9750<br>2672<br>838<br>28<br>$xce121$ $(x_x s)$<br>:xcel 97 以降 (*.xls)<br>23271<br>14295<br>64144<br>32331<br>31813<br>я<br>5<br>14<br>2415<br>5419<br>721E<br>1517<br>476<br>144                                                                                                    |
| 39<br>田無市<br>67433<br>6.89<br>40<br>保谷市<br>91546<br>8.77                                              | -2-3 Rel 3.0 (*.wk3.<br>66976<br>33912<br>33064<br>22773<br>14903<br>4<br>5<br>39<br>2808<br>6928<br>7272<br>1646<br>464<br>18<br>3 Rel 2.0 (*.wk1)<br>46493<br>19333<br>9<br>49<br>8061<br>761<br>91259<br>44766<br>31405<br>6564.<br>2<br>4294<br>10569<br>2661<br>21(<br>००८<br>1000<br>ਹੱਤ                                                                                                    |
| 41<br>福生市<br>46540<br>10.41<br>42<br>狛江市<br>70043<br>6.15                                             | 48694<br>24255<br>24439<br>15996<br>12174<br>33684<br>2705<br>527<br>23044<br>160<br>$\overline{c}$<br>1<br>23<br>2314<br>6072<br>6077<br>770<br>314<br>14 <sub>i</sub><br>17<br>3470<br>70836<br>36713<br>34123<br>26162<br>15494<br>51153<br>4154<br>224<br>31366<br>357<br>4<br>4<br>6215<br>7728<br>1513<br>640<br>155                                                                                                    |
| 43<br>東大和市<br>58464<br>13.52<br>44<br>清瀬市<br>60574<br>10.19                                           | 65553<br>33207<br>32346<br>19434<br>18060<br>44163<br>3275<br>300<br>28243<br>394<br>$\overline{2}$<br>4<br>2844<br>7014<br>6261<br>1065<br>357<br>22(<br>6<br>$\mathfrak{p}$<br>$\overline{2}$<br>61913<br>30792<br>31121<br>18825<br>15510<br>42139<br>4203<br>162<br>26608<br>726<br>6<br>2397<br>5138<br>6108<br>1216<br>351<br>153                                                                                                    |
| 45<br>東久留米<br>100821<br>12.98<br>46 武蔵村山<br>50842<br>15.23                                            | 106556<br>53786<br>52770<br>33362<br>29307<br>72443<br>4708<br>405<br>45317<br>787<br>5<br>13<br>21<br>4306<br>9855<br>10205<br>2237<br>644<br>25<br>25116<br>223<br>57198<br>29558<br>27640<br>16967<br>16684<br>37904<br>2514<br>232<br>584<br>n<br>$\overline{2}$<br>-8<br>2888<br>8433<br>4937<br>563<br>149                                                                                                    |
| 47<br>多摩市<br>65466<br>20.68<br>48<br>稲城市<br>43924<br>17.61                                            | 95248<br>48004<br>47244<br>28796<br>29327<br>61628<br>4250<br>269<br>37187<br>263<br>4<br>$\frac{4}{3}$<br>13<br>3148<br>8166<br>8347<br>1383<br>665<br>250<br>48154<br>23440<br>14755<br>2148<br>203<br>653<br>2380<br>6397<br>4191<br>265<br>24714<br>13859<br>32128<br>21231<br>2<br>1<br>$\mathbf{1}$<br>650<br>122                                                                                                    |
| 49<br>秋川市<br>38262<br>22.14<br>50<br>羽村町<br>9.79<br>33046                                             | 42807<br>21735<br>21072<br>11444<br>11772<br>28185<br>2846<br>147<br>18076<br>633<br>5<br>1<br>32<br>1597<br>6038<br>3231<br>540<br>140<br>9t<br>21812<br>20205<br>28248<br>1883<br>177<br>209<br>34<br>7119<br>3711<br>529<br>42017<br>13172<br>11852<br>19394<br>11<br>8<br>1598<br>186<br>105                                                                                                    |
| 瑞穂町<br>51<br>20739<br>16.82<br>52 日の出町<br>11463<br>28.18                                              | 22803<br>11559<br>11244<br>5979<br>6148<br>15166<br>1481<br>96<br>10559<br>706<br>$\overline{2}$<br>$\mathbf{0}$<br>15<br>939<br>3564<br>2072<br>271<br>69<br>6 <sup>°</sup><br>25<br>7005<br>6849<br>3409<br>1425<br>5721<br>232<br>43<br>$\mathbf{0}$<br>33<br>382<br>2204<br>814<br>120<br>13854<br>3762<br>8666<br>18<br>38                                                                                                    |
| 53<br> 五日市町<br>18708<br>50.96<br>54<br>104.91<br>相原村<br>4686<br>226.44<br>10559                       | 2103<br>295<br>$\overline{c}$<br>17<br>20003<br>9932<br>10071<br>5265<br>4724<br>13175<br>37<br>9328<br>51<br>667<br>2643<br>1724<br>328<br>48<br>6'<br>$\overline{\mathbf{r}}$<br>2154<br>$\mathcal{P}$<br>1877<br>100<br>110<br>10<br>527<br>$1^{\circ}$<br>4230<br>2076<br>1061<br>824<br>2751<br>655<br>258<br>234<br>58<br>4<br>289<br>9808<br>4916<br>4892<br>2545<br>1896<br>6606<br>1306<br>15<br>4450<br>100<br>163<br>$\frac{4}{3}$<br>539<br>934<br>704<br>129<br>15                             |
| 55 奥多摩町<br>( ) \データ ビュー 人 変数 ビュー /                                                                    | $\frac{2t}{\sqrt{2}}$                                                                                                    |
|                                                                                                    | $\phi$ ;<br>$- ATOK$<br>西 連 R 澳 般 案 →<br>日は<br>SPSS プロセッサ は準備完了です。<br><b>6 回 Caps 2 く</b> 14:00                                                                                                    |
| → スタート   - 木郎 - [tatujin20.jt                                                                         | ■東京市区町村データ2<br>□ 東京80 - SPSS データ<br>■ 出力1 - SPSS ビューア                                                                                                    |

図 23.2.1 SPSS データファイルのテキストファイルへの変換

23.3 エクセルデータの SPSS ファイルへの変換

エクセルで作成したデータをいきなりテキストファイルに変換すると、タブが設定され てしまいうまく扱うことができません。そこで、いったん SPSS ファイルに変換してしま った方が簡単なようです。

エクセルファイルは、1行目に変数名、2行目以降にデータがあるものとします。

■無題 - SPSS データ エディタ 685900010101010101010 rar | var | var | var | var | var | var | var | var | var | var | var | var | var | var | var | var | var | var | var | var | var | var | var | var | var | var | var | var | var | var | var | var | var | var | var | var | **PSS** for Winds どのような作業を行いますか?  $\mathbf{K}$ C チュートリアルを実行(U) ○データに入力(T) C 既存のクエリーを実行(R) : ウィザートを使用して新規ケリーを作成(Q) 肝在のデータソースを開く(^) C:#Documents and Set |ses | C 別の種類のファイルを開く(A) -<br><del>その他のDyr/M...</del><br>C\*Documents and Settings¥松本<br>C\*Documents and Settings¥松本<br>C\*Documents and Settings¥松本 -<br>今後、このダイアロケを表示しない(D)  $T$   $\overline{OK}$   $\overline{IV}$   $\uparrow$   $\uparrow$ (ト)データ ビュー √ 変数 ビュー /  $\Box$ SPSS プロセッサを始動しています. **KD** Cars 2 Q ■ フタート | ■ 一太郎 - [tatujin20.jt.. | ■ 東京市区町村データ2 | ■ 無題 - SPSS データ」

 $(1)$  SPSS を立ち上げる。→以下の画面が出る。

②「既存のデータソースを開く」にチェックして「OK」をクリック。

③「ファイルを開く」の画面で、ファイルの種類を excel (\*.xls) とする。

④変換したいファイルを探し出して、クリック。

⑤「開く」をクリック。

6「変数名を読みこむ」をチェック。OKをクリック。

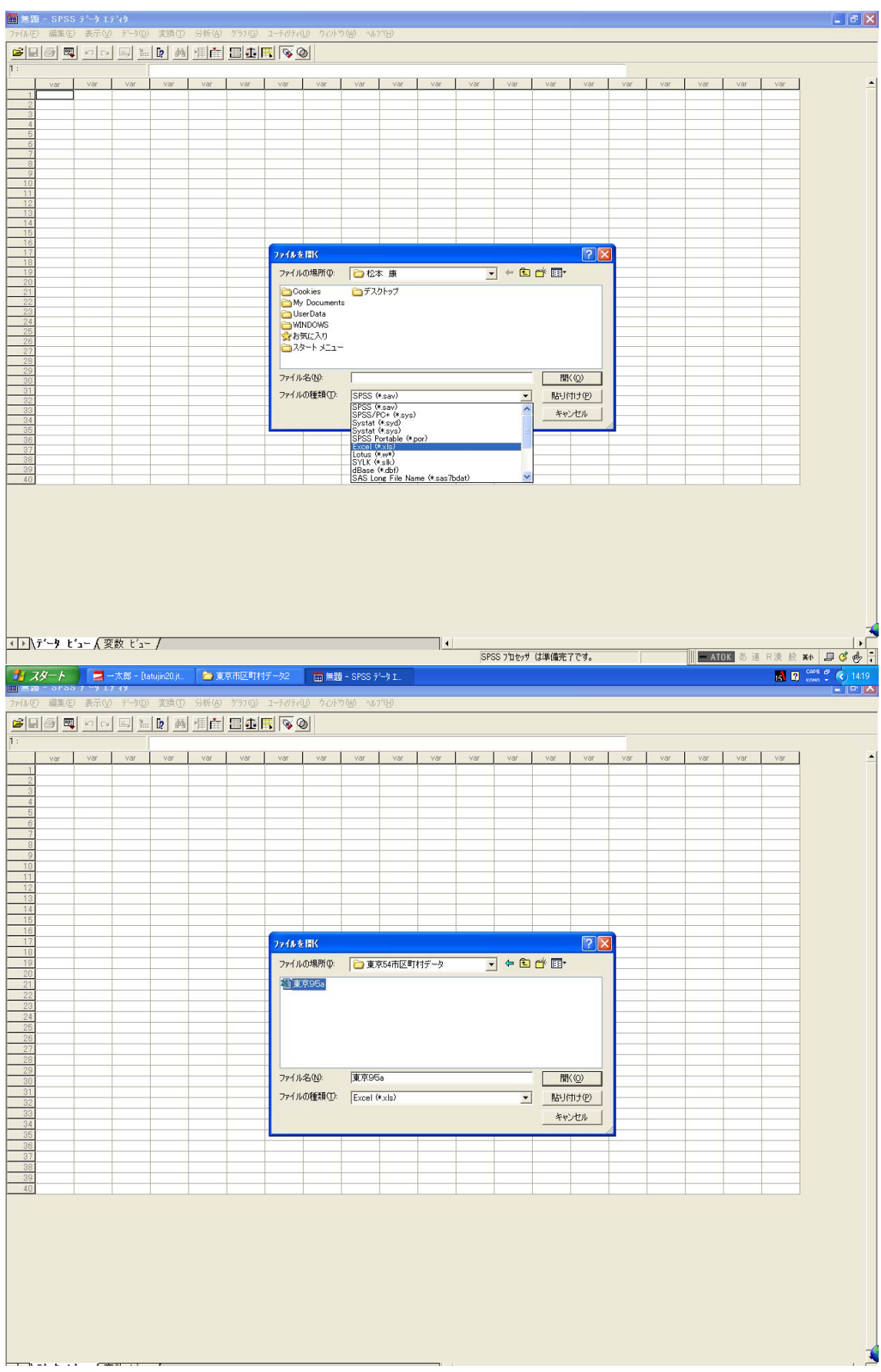

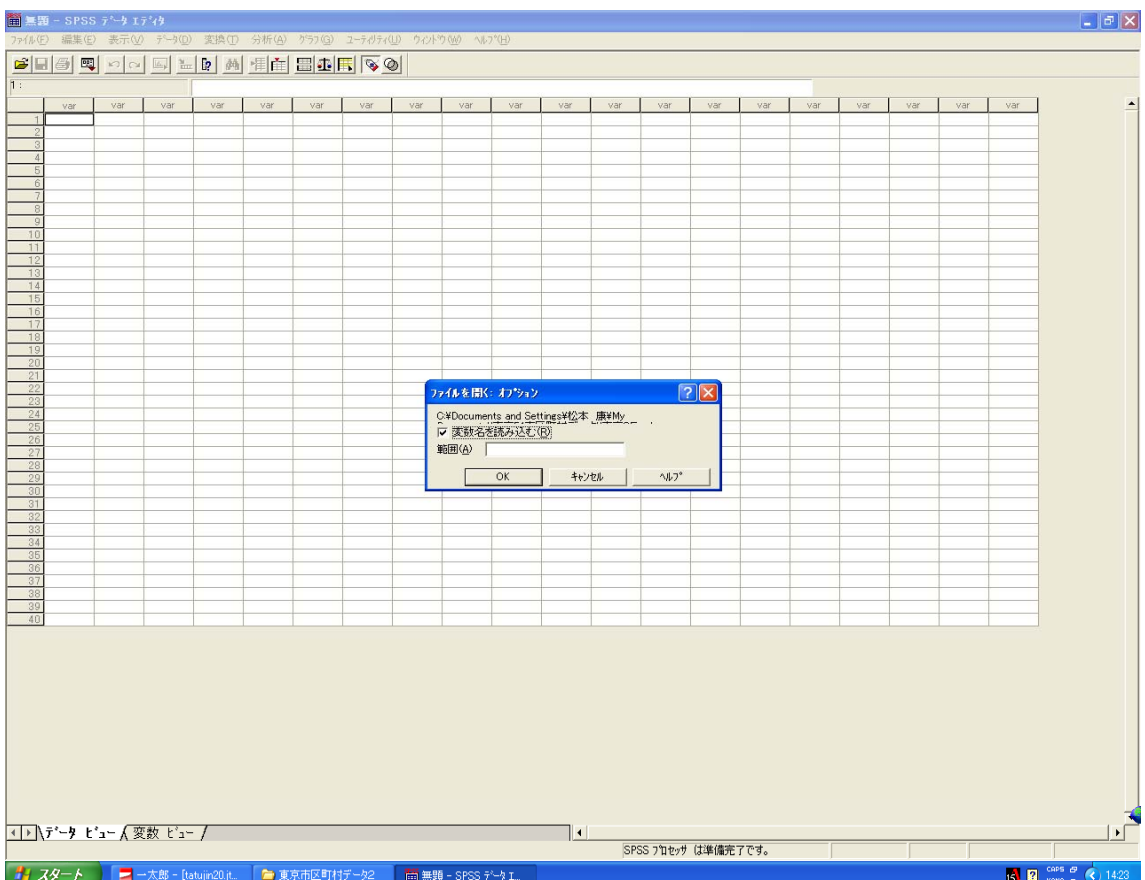